#### LES PLATEFORMES SCIENTIFIQUES BMM

Département de biochimie et médecine moléculaire de l'UdeM

## **RÈGLEMENTS POUR LA PLATEFORME DE MICROSCOPIE PHOTONIQUE**

# RÈGLES COMMUNES POUR TOUS LES MICROSCOPES

## UTILISATION DES MICROSCOPES

- L'utilisation d'un microscope est permise seulement après avoir suivi la formation pour le microscope en question. Voir la section « **Formation et droit d'usage** » plus bas.
- Le microscope doit être réservé d'avance sur le système de **réservation en ligne FACES**.
- L'utilisateur doit prendre accès au microscope avec son code d'accès SIM de l'Université de Montréal (par exemple : p9999999).
- Après chaque séance d'acquisition d'images, l'utilisateur est responsable de sauvegarder ses fichiers et d'effacer ses fichiers du disque « C : » afin de libérer de la mémoire-disque pour les prochains utilisateurs.
- Il est entendu que chaque usager doit ramasser ses affaires et garder l'endroit propre ; ainsi que nettoyer les objectifs, oculaires et platine lorsque nécessaire.
- Chaque microscope est différent; certaines règles peuvent différer d'un microscope à l'autre. Voir la section « **Règles supplémentaires** » plus loin.

### DESCRIPTION DES MICROSCOPES

Consulter la section « Plateformes scientifiques BMM » de la page web du département de biochimie et médecine moléculaire : [https://biochimie.umontreal.ca/plateformes-scientifiques](https://biochimie.umontreal.ca/plateformes-scientifiques-bmm/microscopie/)[bmm/microscopie/](https://biochimie.umontreal.ca/plateformes-scientifiques-bmm/microscopie/)

Une description plus à jour peut être trouvée sur le site web du Centre d'Innovation Biomédicale : Instruments - Microscopie - Université de Montréal - [Confluence \(umontreal.ca\)](https://wiki.umontreal.ca/display/Microscopie/Instruments)

## RÉSERVATION EN LIGNE

• La réservation en ligne se fait sur *FACES* [\(http://faces.ccrc.uga.edu/\)](http://faces.ccrc.uga.edu/)

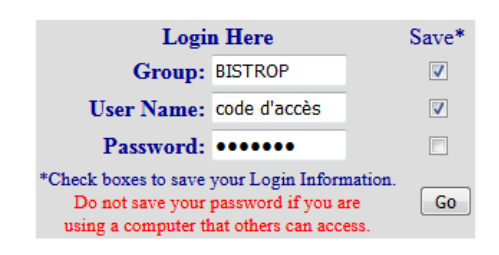

- Chaque utilisateur obtient un code d'accès qui lui est personnel et qu'il ne doit pas partager avec un tiers. Chaque plage horaire réservée avec un code d'accès est sous la responsabilité du détenteur du code. Ce dernier (son laboratoire d'appartenance) s'engage à payer les frais d'utilisation liés aux plages de réservation et, s'il y a lieu, à défrayer les frais de réparation s'il y a eu des bris dus au mauvais usage de l'appareillage pendant cette période.
- Une plage horaire peut être annulée par l'usager avant le début de la plage concernée mais pas une fois que cette dernière ait débuté. Si un usager doit annuler ou modifier sa réservation après le début de celle-ci, SVP, demander à Emmanuel pour la modification.
- Si un usager ne se présente pas dans les 30 premières minutes de sa plage de réservation, il perd son privilège d'usage. Toute autre personne peut alors prendre sa place (tout en le mentionnant au responsable de la plateforme).
- Envoyer un message au prochain utilisateur : Dans FACES, vous pouvez écrire un courriel à la personne qui a réservé en cliquant directement dans la plage horaire concernée.

## DEMANDES DE CODE D'ACCÈS POUR *FACES*

Le code d'accès pour la réservation en ligne FACES pour les salles de microscopie sont accordés par les responsables plateformes après la formation personnalisée.

### FORMATION ET DROIT D'USAGE

- L'usage des microscopes est restreint à la personne ayant obligatoirement et préalablement :
	- o reçu une formation par le ou la responsable du système,
	- o été supervisée lors de sa première utilisation par le ou la responsable,
	- o a réussi l'examen de « Bon usage »; Si cette étape est échouée, elle devra de nouveau suivre une formation.
- La formation doit être reçue de la responsable de la plateforme de microscopie photonique ou du coordinateur de la microscopie avancée. SVP, prendre un rendez-vous avec l'un ou l'autre :
	- o **EMMANUEL BAJON**, responsable de la plateforme de microscopie photonique [emmanuel.bajon@umontreal.ca,](mailto:emmanuel.bajon@umontreal.ca) Pavillon J-A Bombardier, local 3024 / Tél: 514-340-4711 ext 2503
	- o **NICOLAS STIFANI**, coordinateur principal en microscopie, Faculté de médecine [nicolas.stifani@umontreal.ca](mailto:nicolas.stifani@umontreal.ca)
	- o **ANDRÉ LÉVESQUE**, responsable de la plateforme d'histologie, Faculté de médecine [andre.julien.levesque@umontreal.ca](mailto:andre.julien.levesque@umontreal.ca)

### BON USAGE - RÈGLES GÉNÉRALES

- Les usagers qui ne respectent pas les règlements de bon usage devront se justifier devant un comité de supervision, lequel est représenté par Dr Stephen Michnick.
- Le comité de supervision peut décider d'interdire l'usage des instruments, temporairement ou définitivement, à tout mauvais utilisateur.
- Pour s'assurer que tous les microscopes restent dans un état correct, il est important que les utilisateurs signalent rapidement à Emmanuel, André ou Nicolas tout cas de problème d'acquisition, de mauvais usage ou même de dégâts occasionnés afin que des correctifs puissent être apportés sans délai.

# RÈGLES SUPPLÉMENTAIRES

Règles définies par les professeurs-chercheurs responsables de ces microscopes

**Daniel Zenklusen**[, daniel.zenklusen@umontreal.ca,](mailto:daniel.zenklusen@umontreal.ca) tél. (514) 343-6327 pour:

• *AXIO-OBSERVER Z1 avec Yokogawa* **de ZEISS**, *« Spinning disk »* du local JAB 3223-1

**Stephen Michnick**, [stephen.michnick@umontreal.ca,](mailto:stephen.michnick@umontreal.ca) tél. (514) 343-5849 pour :

- *NIKON ECLIPSE TE2000E* (épifluorescence plein champ pour cellules vivantes)
- *IN CELL ANALYZER 6000 de GE* (confocal à haut débit)
- *DISKFLEX de Quorum* (super résolution, disque Nipkow et épifluorescence)

Ceci est pour s'assurer qu'en période de haute demande, nul ne bloque une journée entière alors que plusieurs autres utilisateurs auraient besoin d'avoir accès à l'appareil, ni que ce soit toujours la même personne qui puisse travailler aux heures les plus populaires (soit en début d'après-midi) :

- 1. Les séances de réservation de 3 heures consécutives durant le jour sont restreintes à l'horaire suivant : de 9h00 à 12h00, de 12h00 à 15h00 ou de 15h00 à 18h00.
- 2. Entre 9h00 et 15h00, une seule séance de 3 heures consécutives est permise par utilisateur.
- 3. Il n'est pas permis de planifier plus de 2 séances de 3 heures consécutives entre 9h00 et 15h00 en semaine.
- 4. Les séances de plus de 3 heures consécutives ne peuvent pas commencer avant 15h00.
- 5. Les séances de 24 heures et plus doivent être collées à la fin de semaine.
- 6. Si vous nécessitez vraiment plus de temps au microscope pour une urgence ou pour une expérience qui ne pourrait pas se faire autrement, veuillez en discuter avec le responsable de plateforme.
- 7. Les membres du laboratoire du Pr Zenklusen ont priorité sur les autres utilisateurs pour 50% du temps sur le confocal multipoints *(spinning disk)* de Zeiss. Si le microscope est réservé par les autres utilisateurs pour plus de 50% du temps, les membres du labo Zenklusen peuvent leur demander de modifier leur réservation.
- 8. Les membres du laboratoire du Pr Michnick ont priorité sur les autres utilisateurs pour 50% du temps sur les 3 microscopes mentionnés ci-haut. Si le microscope est réservé par les autres utilisateurs pour plus de 50% du temps, les membres du labo Michnick peuvent leur demander de modifier leur réservation.

Dernière mise à jour, le 25 Juin 2024.